# **Modeling Physical Interconnects**

(Part 3)

**Dr. José Ernesto Rayas Sánchez**

1

### **Outline**

- Vias
- Vias in PCBs
- Types of vias in PCBs
- Pad and antipad
- Nonfunctional pads
- **Modeling vias**
- Calculating circuit element values with formulas
- Obtaining circuit element values from EM simulations

#### Vias

 They implement the vertical connections (conductive columns to connect traces on different layers)

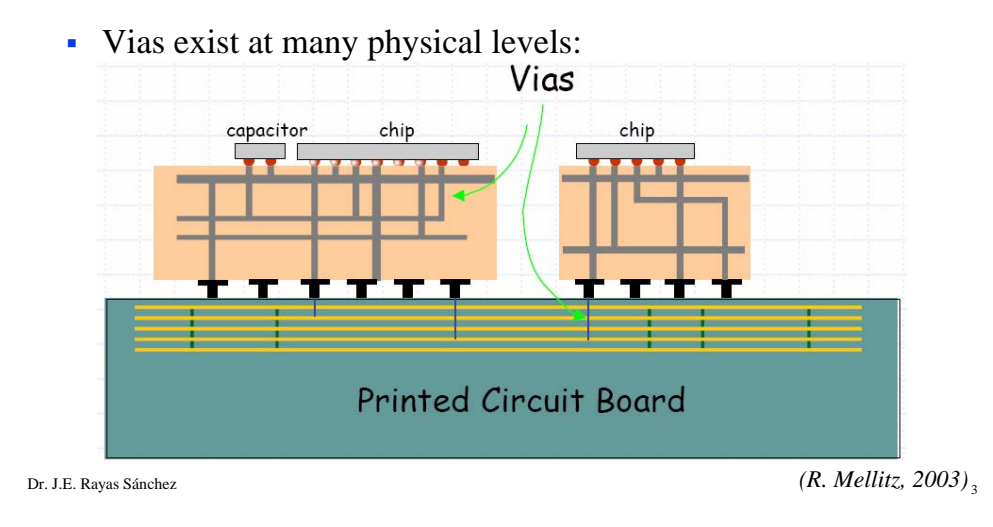

Vias in PCBs

- They are formed by drilling a hole (either mechanically or with a laser)
- Blind via: a via not passing through the complete PCB
- Through hole via: a via passing through the entire PCB stackup
- Buried via: a via connecting internal layers
- Conducting vias are "plated" with copper
- Plated through hole (PTH): conductive via passing through the entire PCB stackup

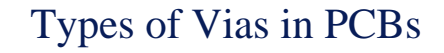

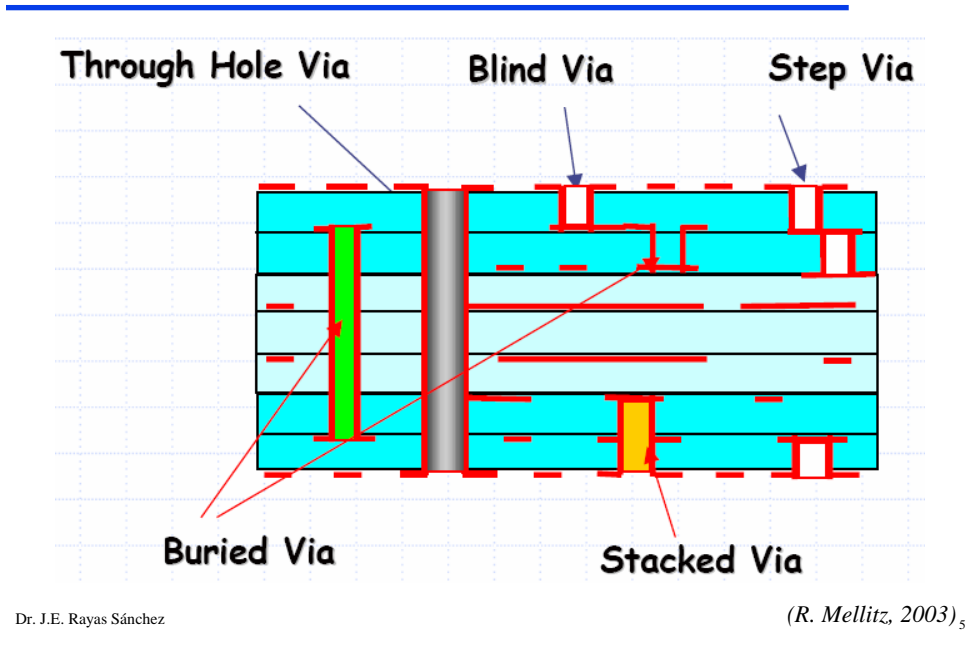

## PCB Stackup

Example showing a 6-layer stackup

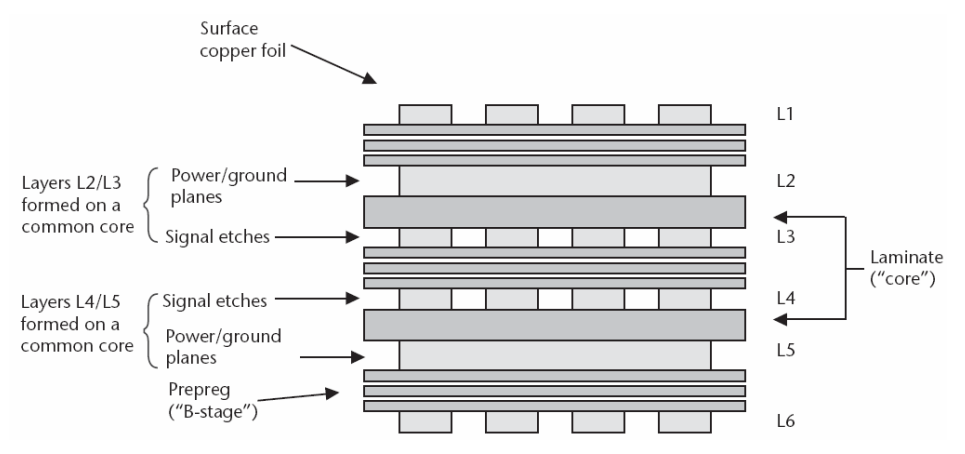

Dr. J.E. Rayas Sánchez <sup>6</sup> *(S. C. Thierauf, High-Speed Circuit Board Signal Integrity, Artech, 2004)*

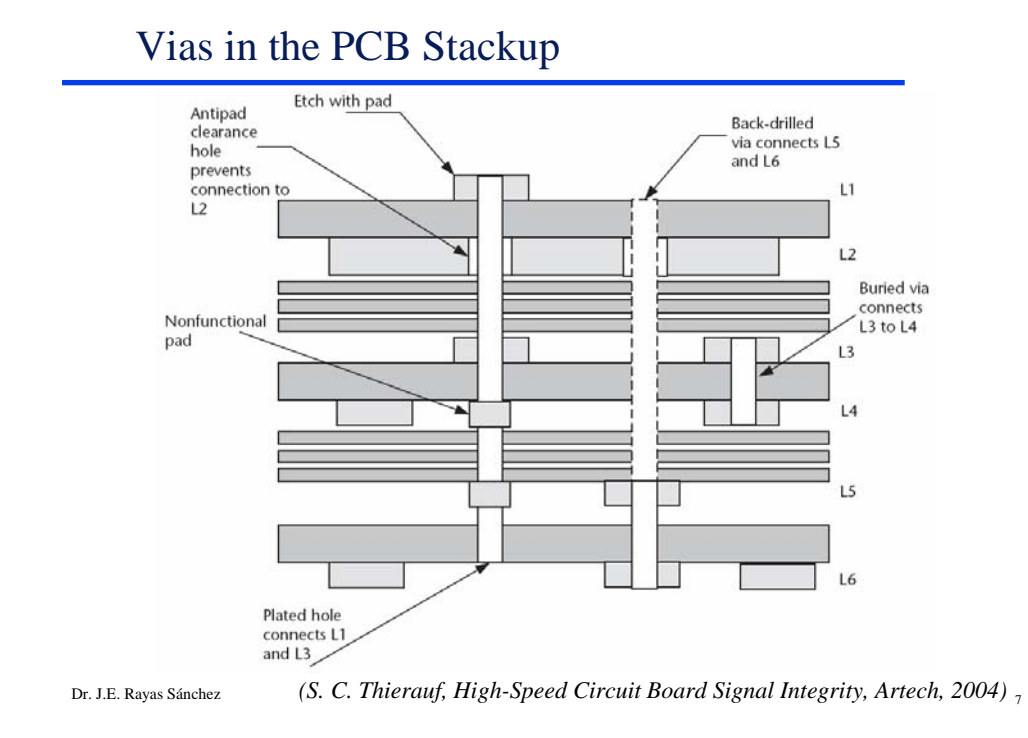

### Pad or Land

A ring of copper that surrounds a plated via (to ensure electrical contact to traces even if there is some misalignment)

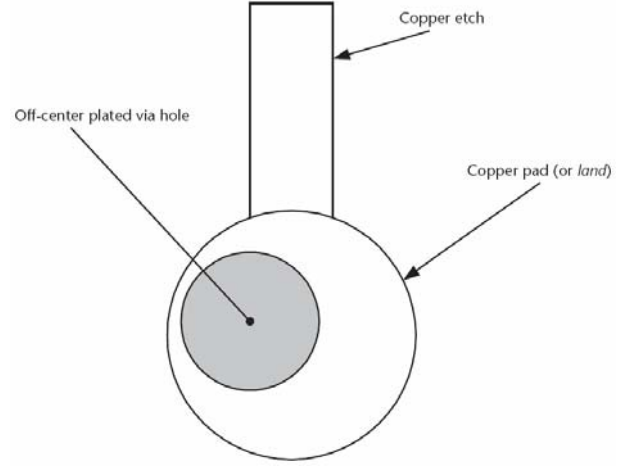

Dr. J.E. Rayas Sánchez <sup>8</sup> *(S. C. Thierauf, High-Speed Circuit Board Signal Integrity, Artech, 2004)*

### Antipad

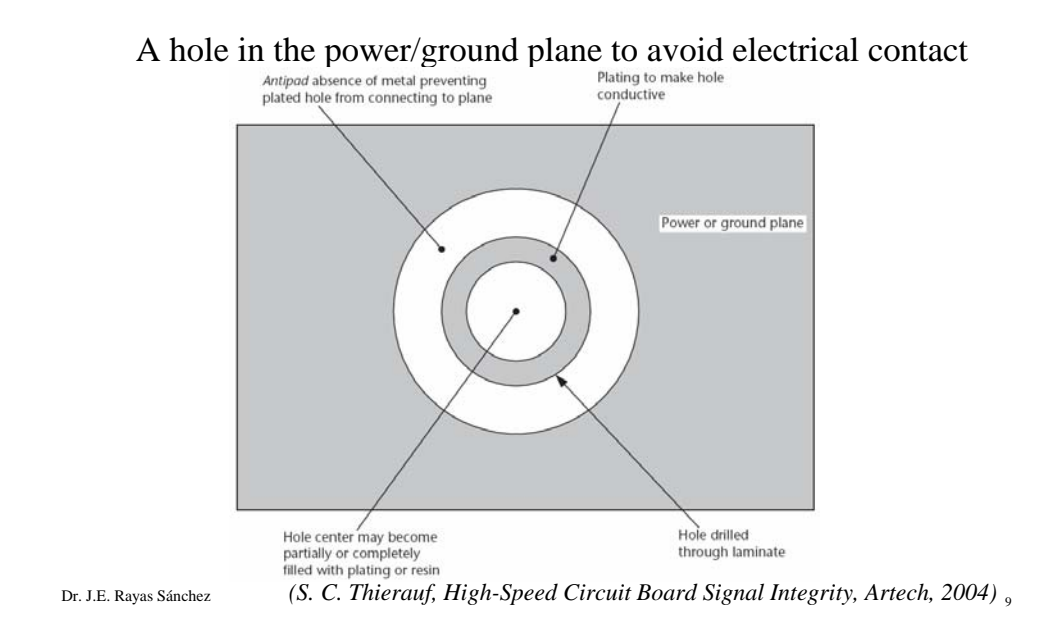

### Vias Connecting to Power/Ground Planes

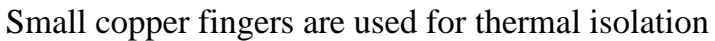

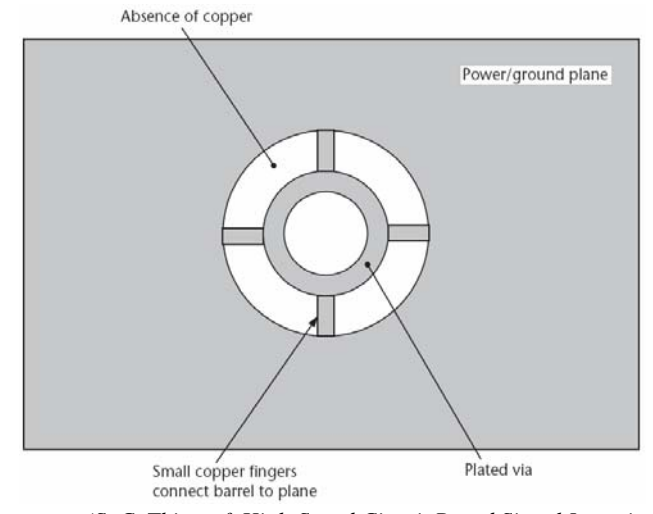

Dr. J.E. Rayas Sánchez <sup>10</sup> *(S. C. Thierauf, High-Speed Circuit Board Signal Integrity, Artech, 2004)*

### Nonfunctional Pads

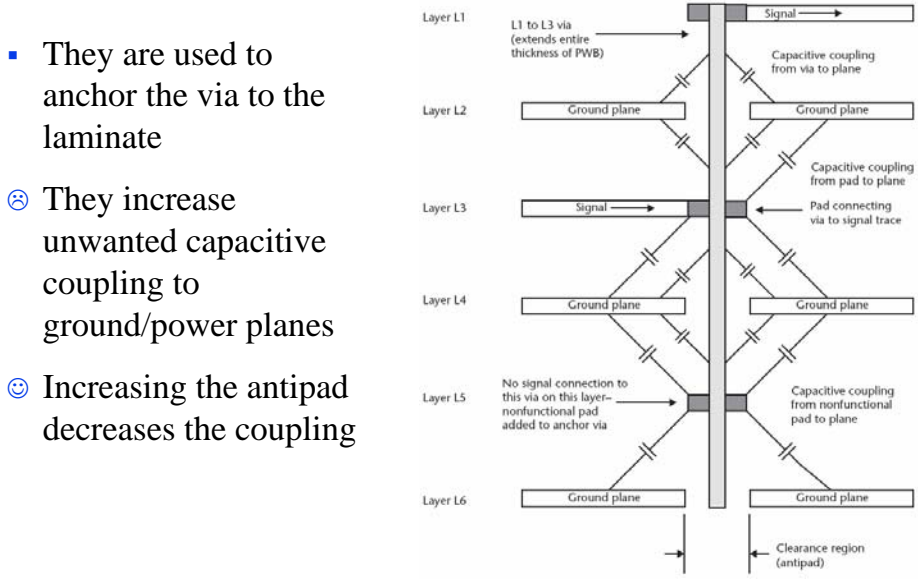

Dr. J.E. Rayas Sánchez <sup>11</sup> *(S. C. Thierauf, High-Speed Circuit Board Signal Integrity, Artech, 2004)*

#### Modeling Vias

If the via is electrically small (if  $t_{d(via)} > 0.1t_t$ ), it can be modeled with a lumped circuit

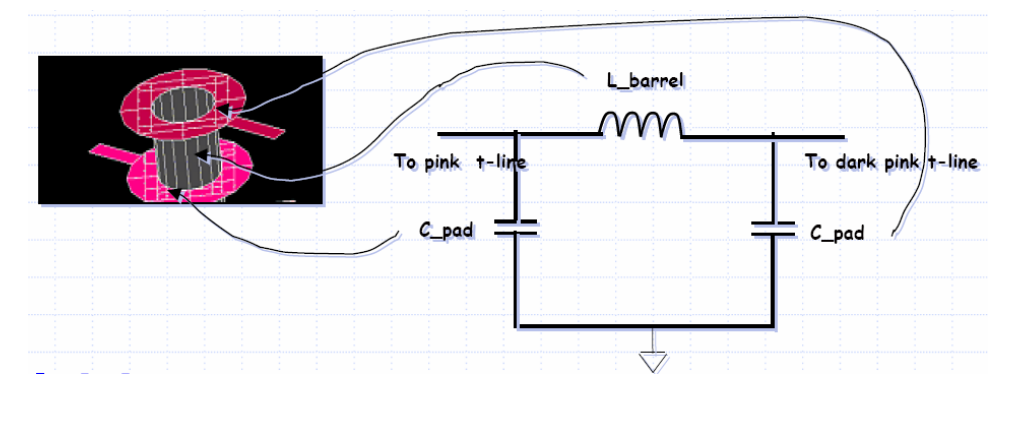

Dr. J.E. Rayas Sánchez <sup>12</sup> *(R. Mellitz, 2003)*

#### Modeling Vias (cont)

If the via is electrically small (if  $t_{d(via)} > 0.1t_t$ ), it can be modeled with a lumped circuit

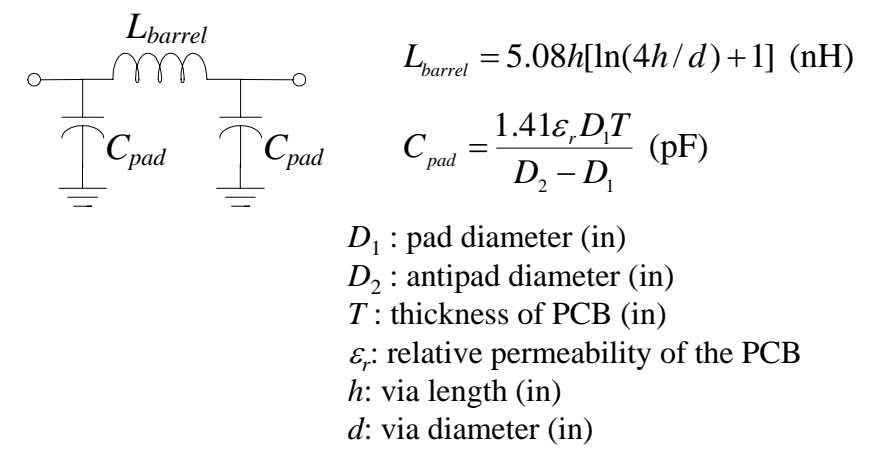

Dr. J.E. Rayas Sánchez <sup>13</sup> *(H. Johnson and M. Graham, High-Speed Digital Design, Prentice Hall, 1993)*

#### Alternative Formula for the Via Inductance

If the via is electrically small (if  $t_{d(via)} > 0.1t_t$ ), it can be modeled with a lumped circuit

$$
L_{barrel}
$$
\n
$$
= C_{pad}
$$
\n
$$
L_{barrel} = \frac{\mu_0}{2\pi} \left[ h \ln \left( \frac{h + \sqrt{r^2 + h^2}}{r} \right) + r - \sqrt{r^2 + h^2} \right]
$$
\n*h*: via length (m)

*r*: via radius (m)

Dr. J.E. Rayas Sánchez <sup>14</sup> *(M.E. Goldfarb and R.A. Pucel, 1991)*

Signal Integrity and High-Speed Interconnects January-May 2006

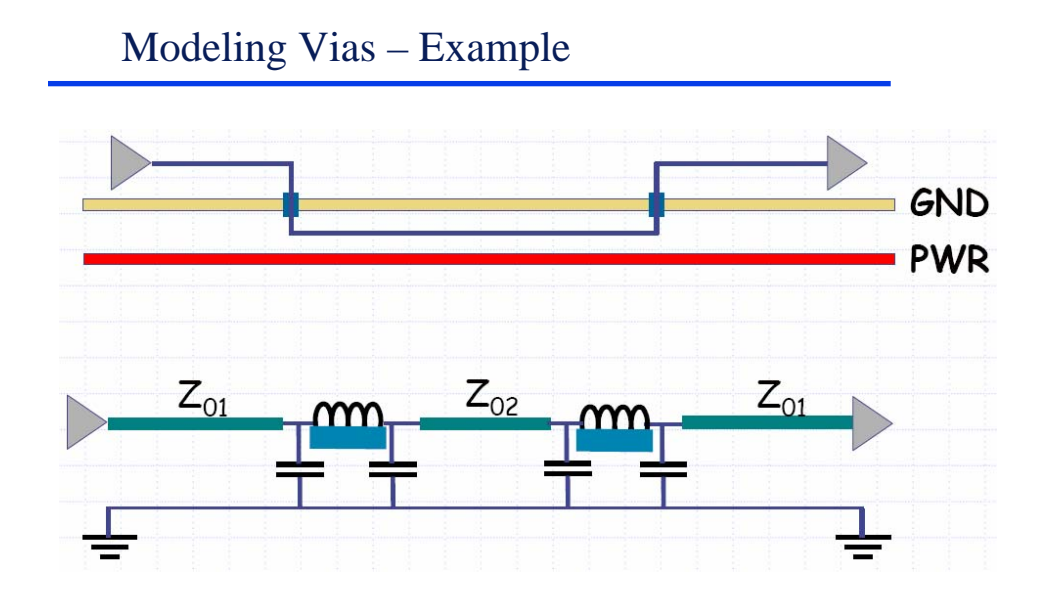

Dr. J.E. Rayas Sánchez <sup>15</sup> *(R. Mellitz, 2003)*

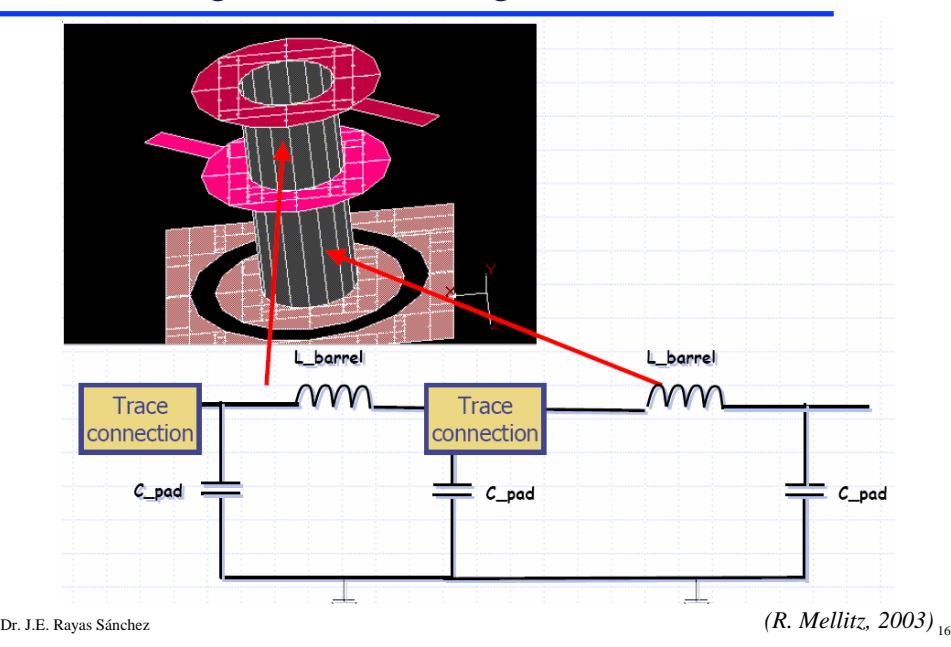

### Modeling a Plated Through Hole Via (PTH)

#### Via Modeling though EM Simulation

- Some electromagnetic simulators have the capability of automatically synthesizing a lumped circuit model using inductors, capacitors, resistors and mutual inductors
- The equivalent circuit is usually provided in SPICE format
- This method is intended for any electrically small circuit (small with respect to the wavelength at the highest frequency of excitation)
- By using this approach, we can develop very accurate models of vias (with arbitrary geometries), without relying on empirical formulas

Dr. J.E. Rayas Sánchez <sup>17</sup>

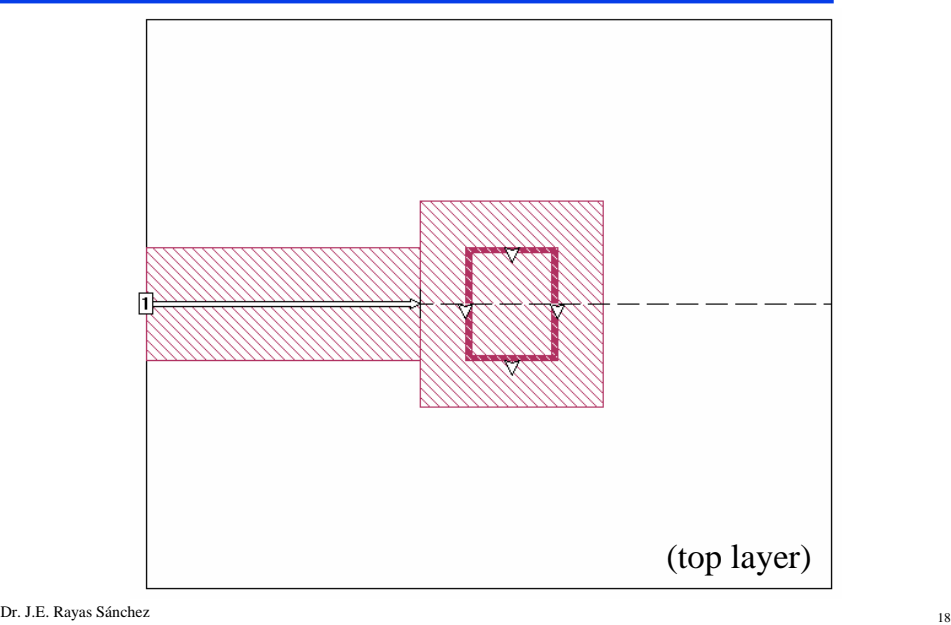

# Modeling a Squared Grounded Via Using Sonnet

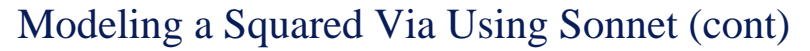

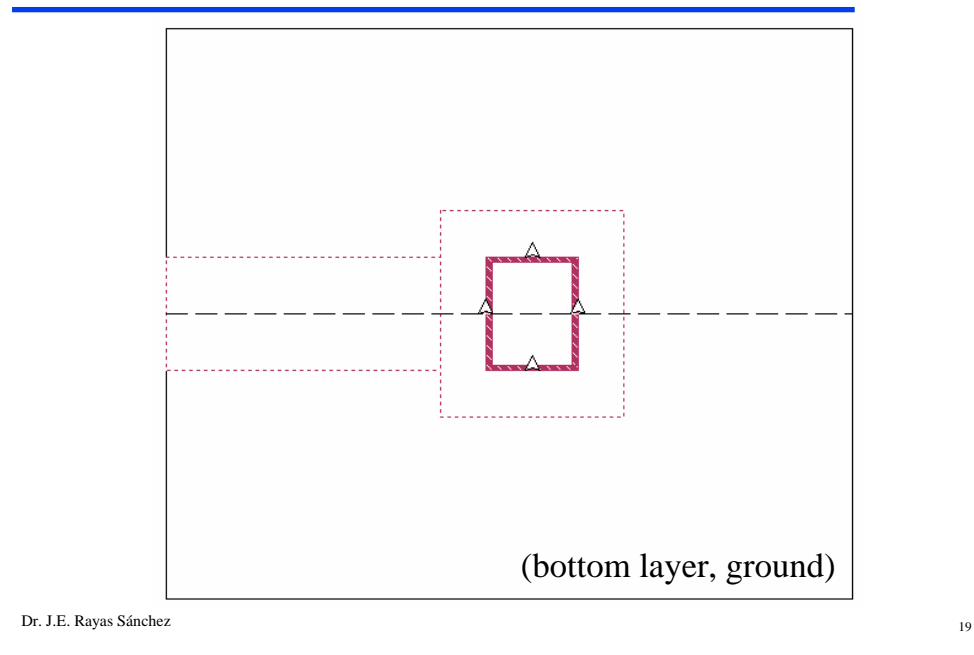

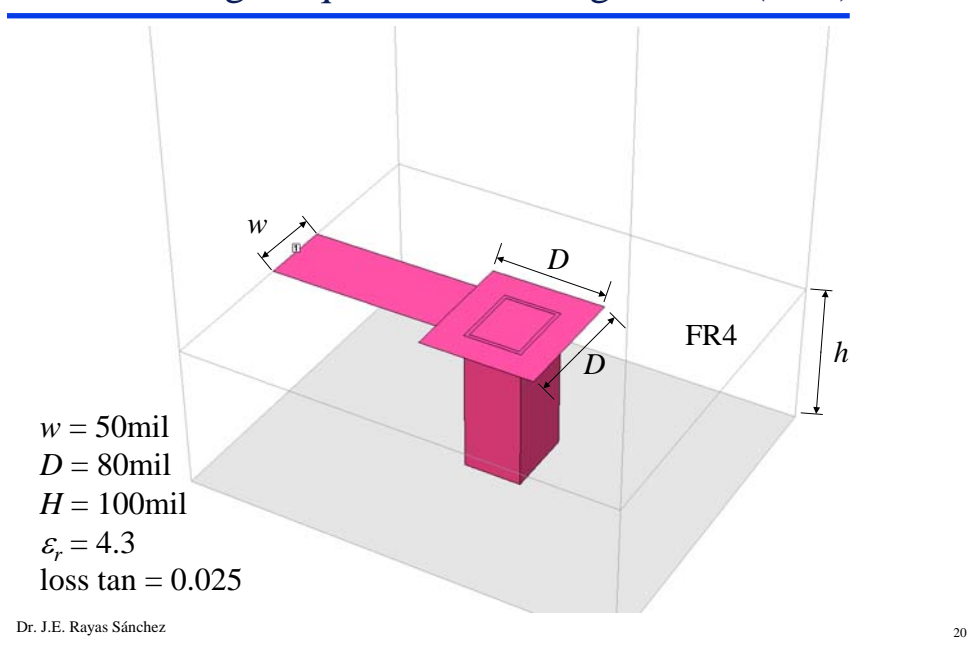

Dr. J. E. Rayas Sánchez http://iteso.mx/~erayas erayas@iteso.mx

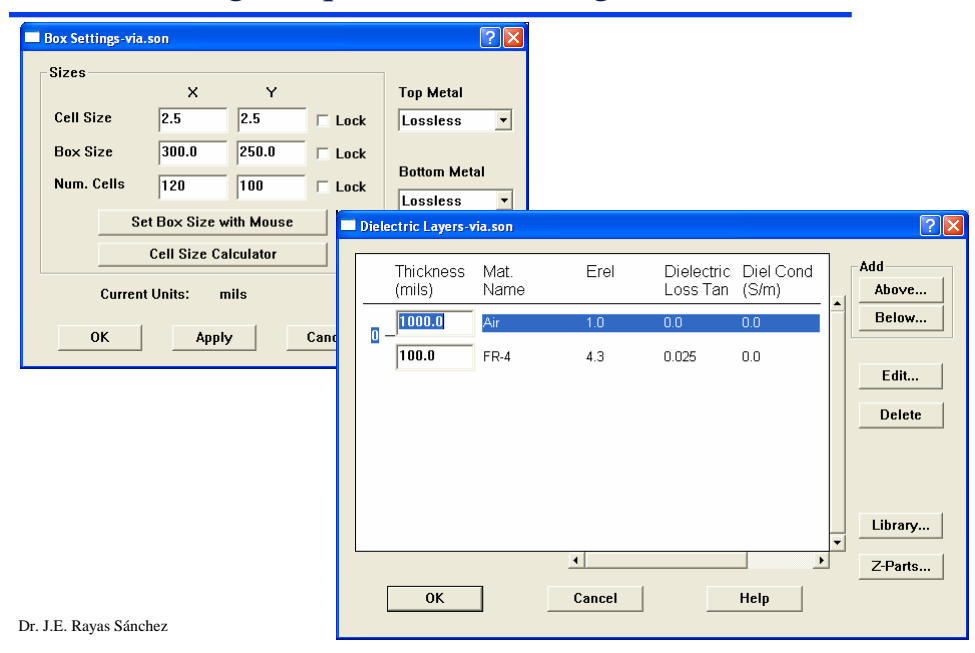

Modeling a Squared Via Using Sonnet (cont)

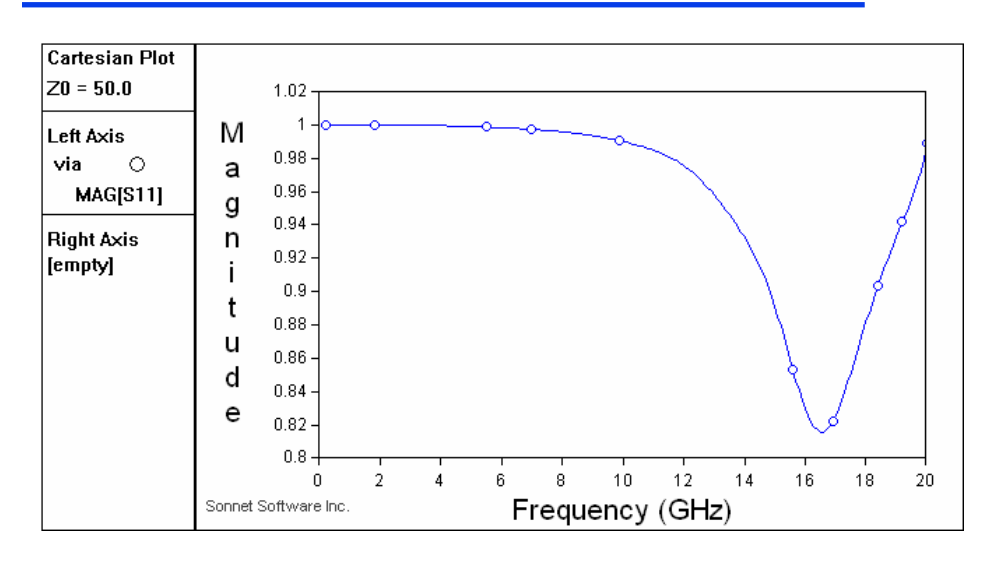

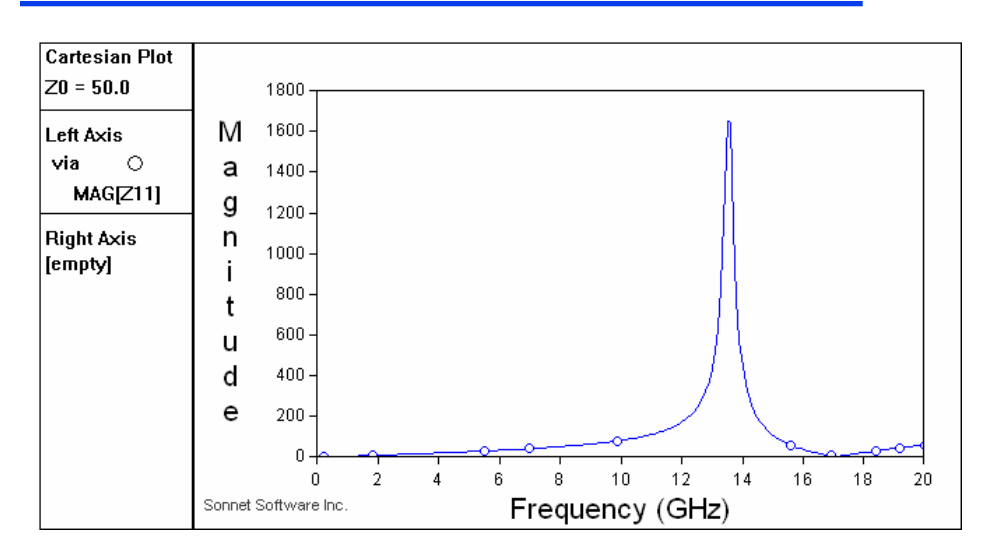

Dr. J.E. Rayas Sánchez <sup>23</sup>

Modeling a Squared Via Using Sonnet (cont)

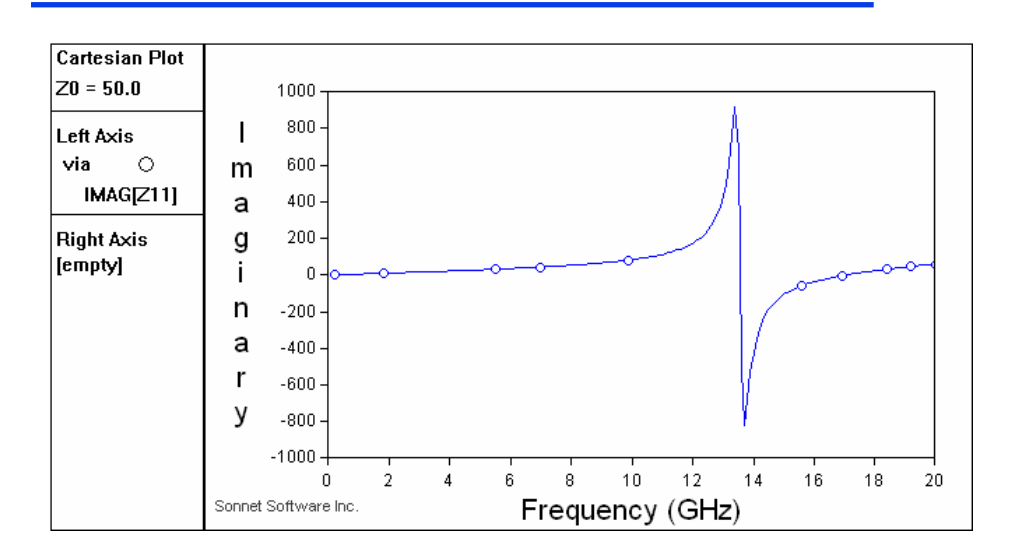

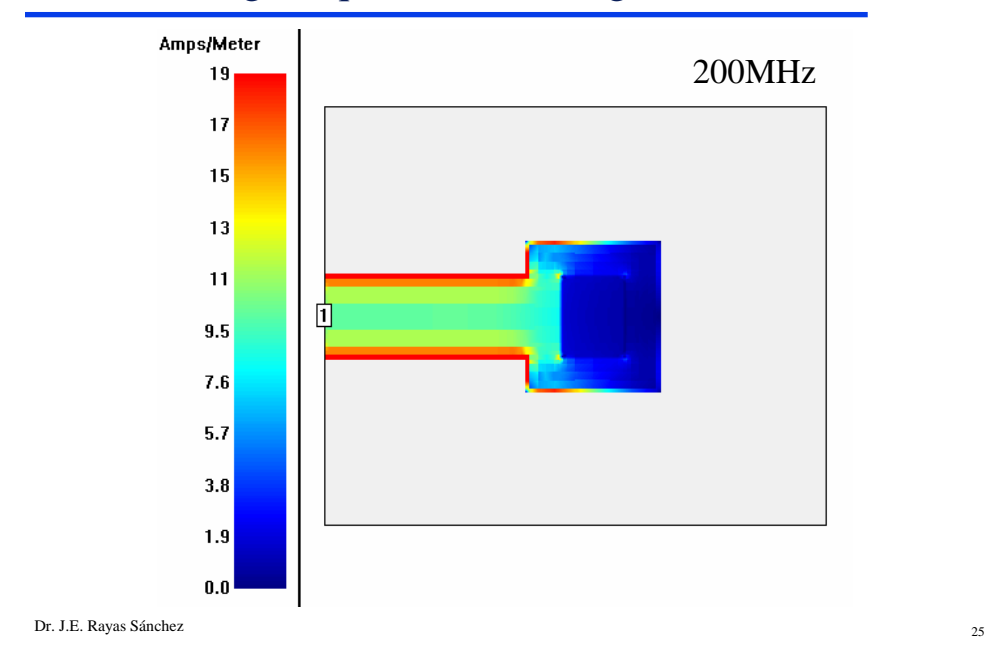

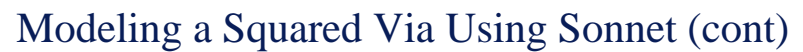

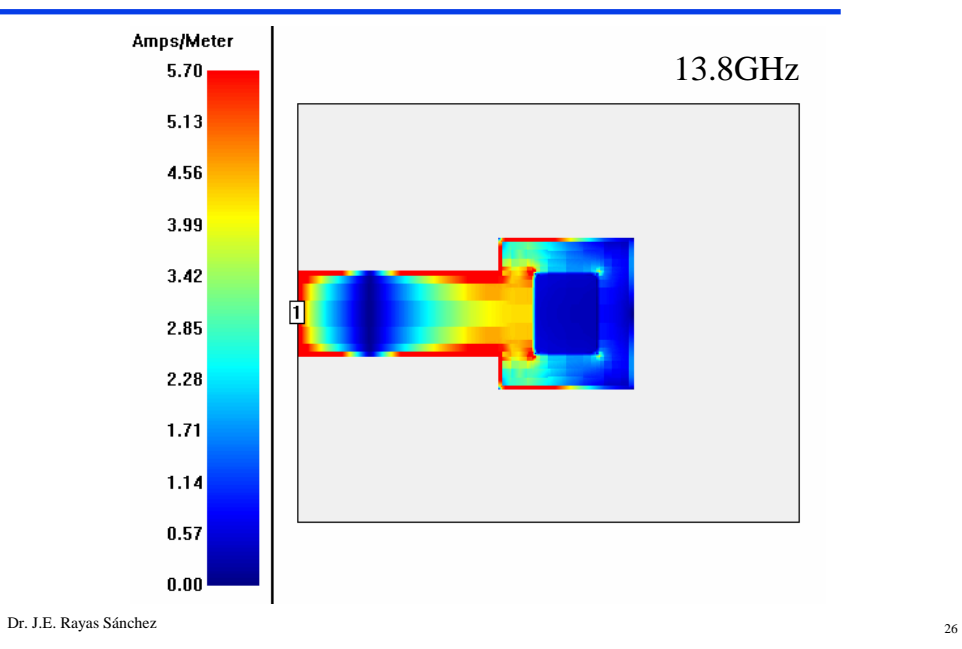

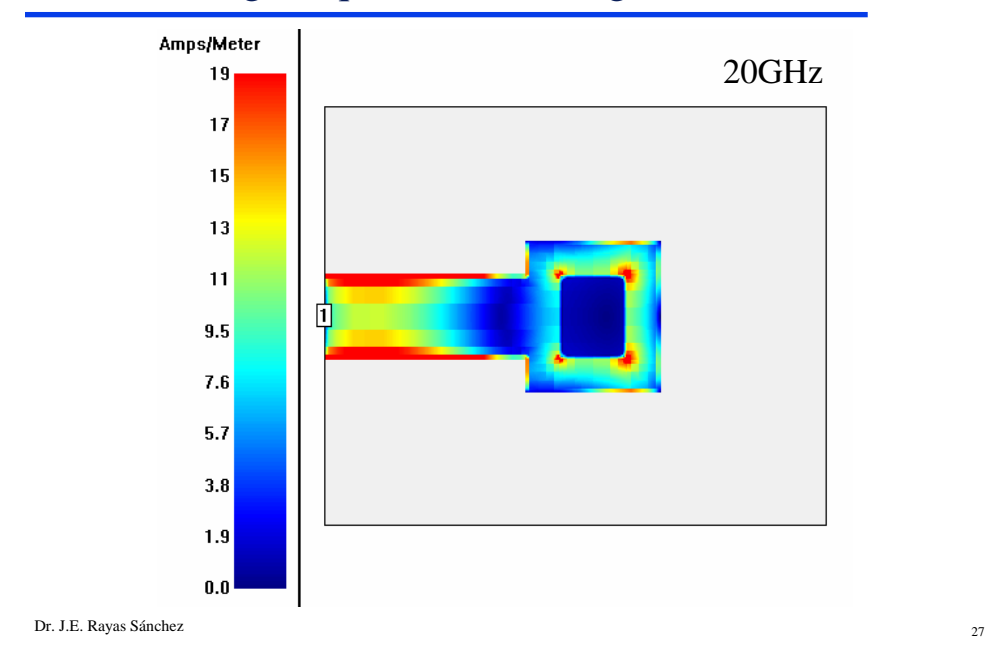

Modeling a Squared Via Using Sonnet (cont)

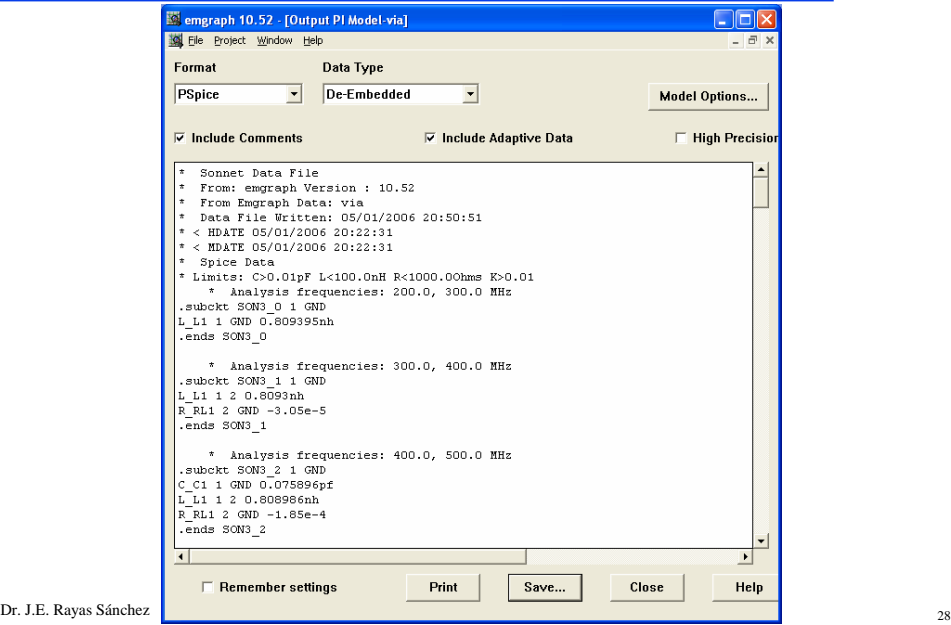

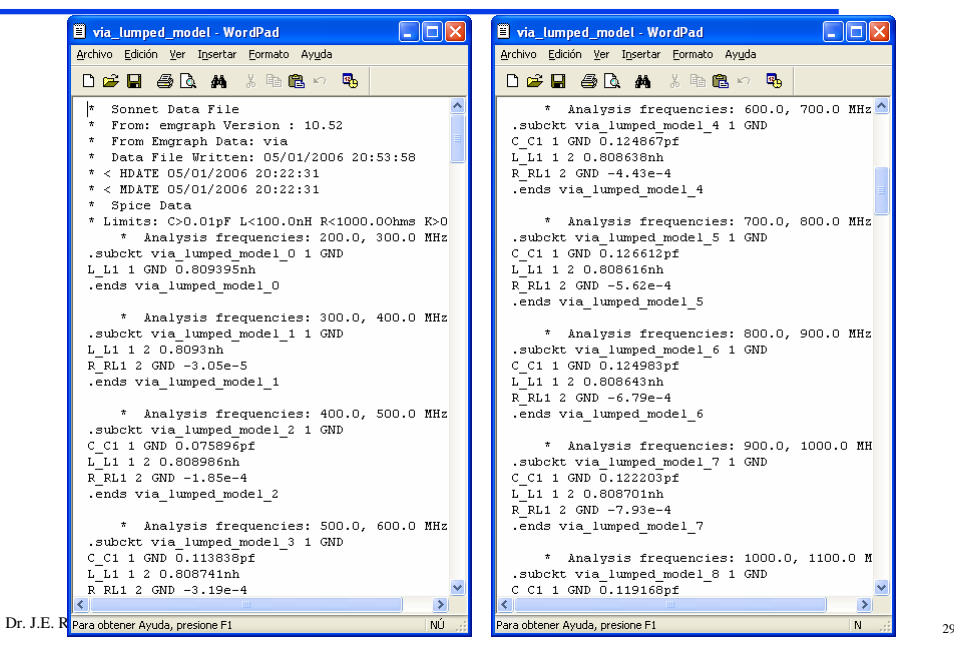

Modeling a Squared Via Using Sonnet (cont)

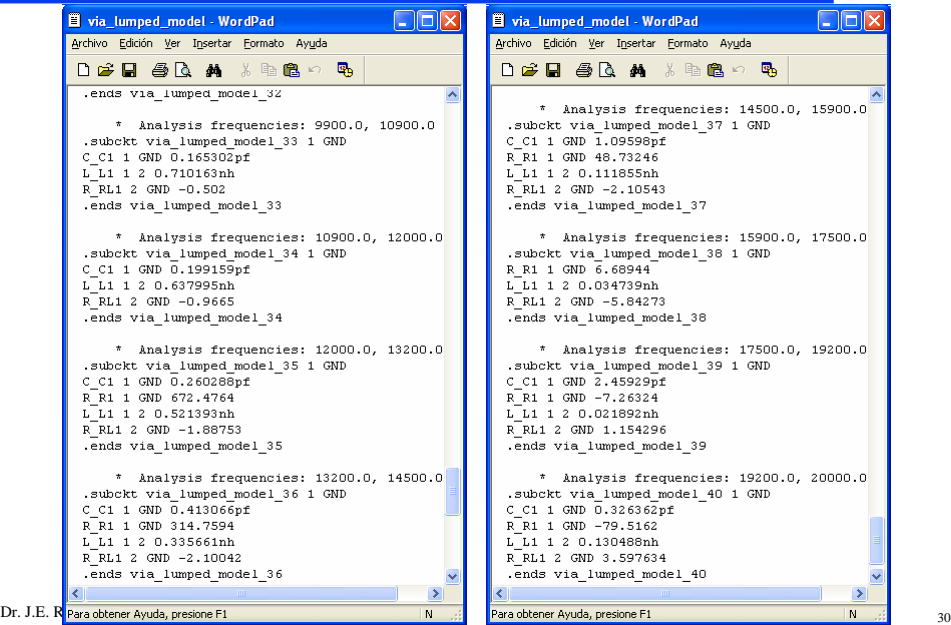

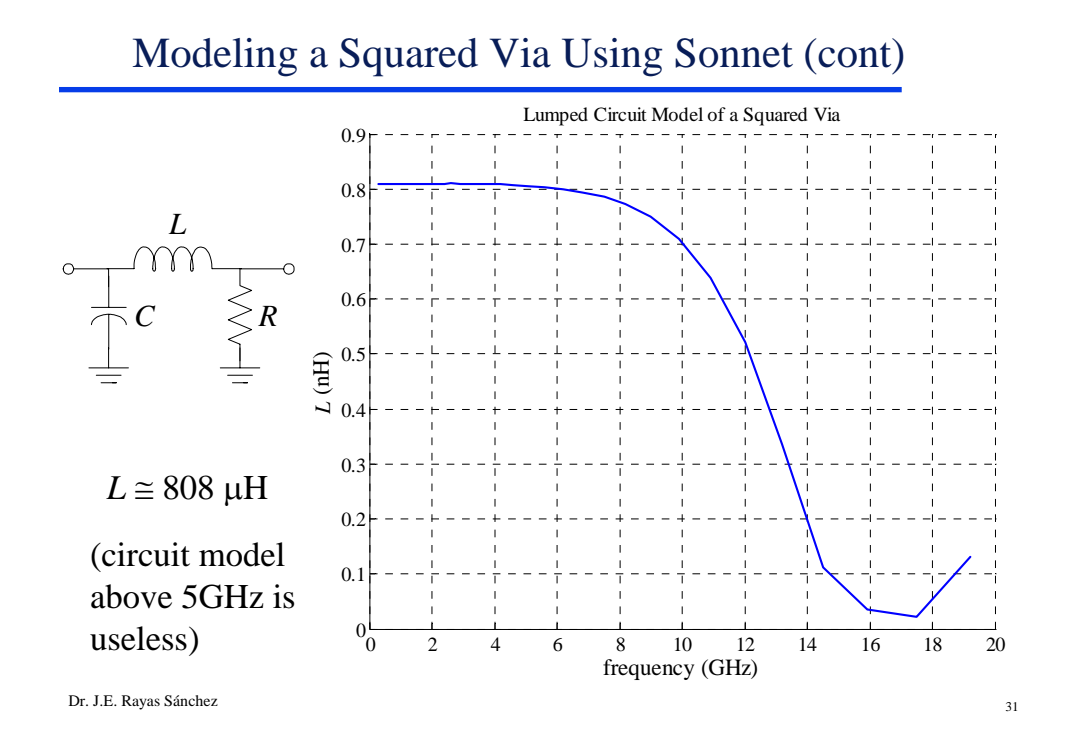

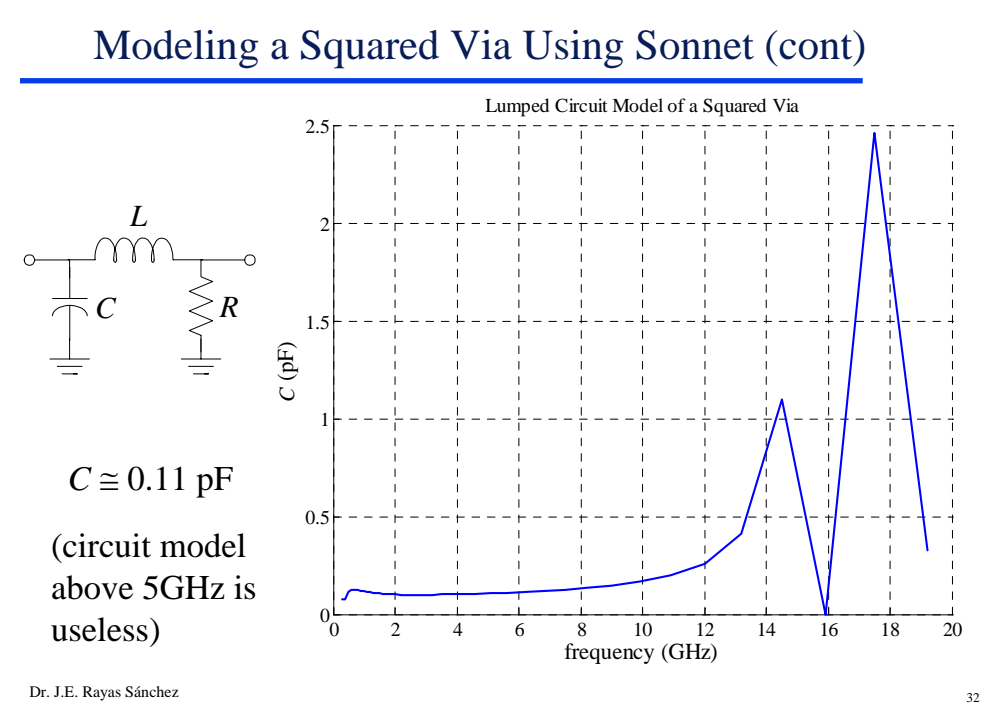

Dr. J. E. Rayas Sánchez http://iteso.mx/~erayas erayas@iteso.mx

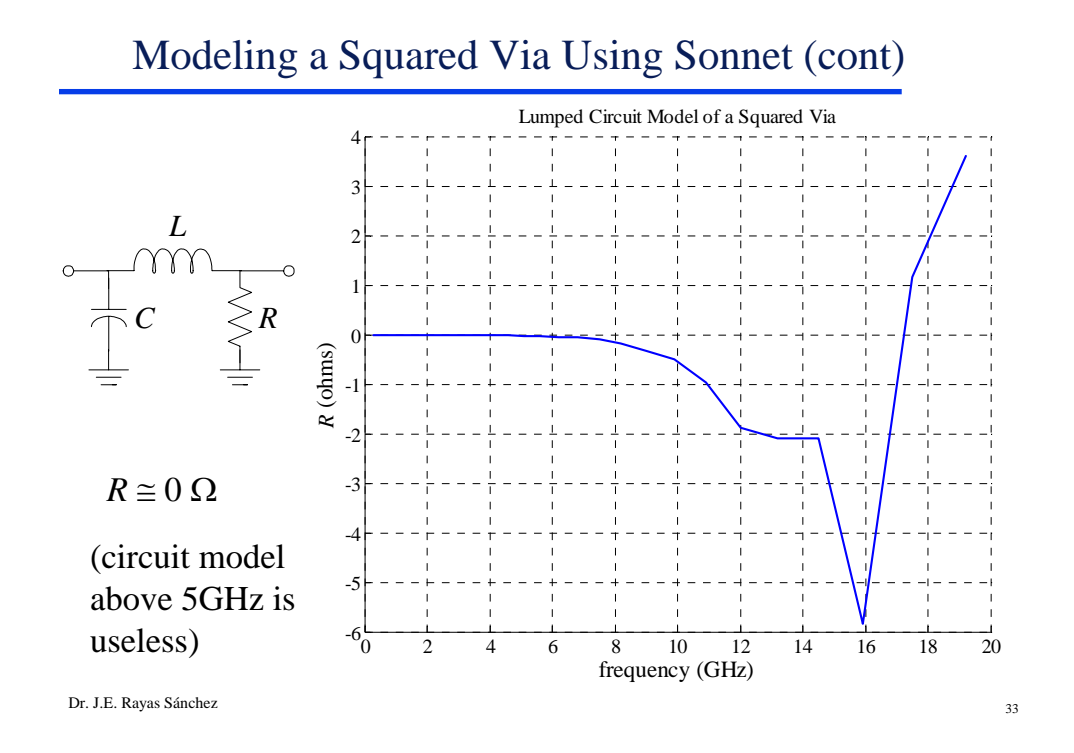

Estimating *L* with Formulas

Taking *h* = 100mil, *d* = 50mil

Using Johnson's formula:

$$
L_{\text{barrel}} = 5.08h[\ln(4h/d) + 1] = 1.5644 \text{ nH}
$$

Using Goldfarb's formula:  $(r = d/2)$ 

$$
L_{barrel} = \frac{\mu_0}{2\pi} \left[ h \ln \left( \frac{h + \sqrt{r^2 + h^2}}{r} \right) + r - \sqrt{r^2 + h^2} \right] = 0.6675 \text{ nH}
$$